### FM و DCNM صيخرت جذامن  $\overline{\phantom{a}}$

### المحتويات

المقدمة إختلافات الترخيص التراخيص على خادم مدير الموصلات البينية (FMS( التراخيص في الإصدارين 5 و 6 من DCNM نظرة عامة على ميزة Edition Advanced and Essential إصدار Essentials إصدار متقدم

### المقدمة

يوضح هذا المستند نماذج التراخيص والاختلافات بين تراخيص مدير البنية (FM (وتراخيص مدير شبكة مركز البيانات .(DCNM)

### إختلافات الترخيص

والفارق الرئيسي بين رخص الأجهزة الافتراضية ورخص إدارة الاتصال الوطني هو مكان تثبيتها. يتم تثبيت تراخيص FM على المحول (على محول بيانات متعدد الطبقات (MDS(، على سبيل المثال)، في حين يتم تثبيت تراخيص DCNM لشبكة منطقة التخزين (SAN (على الخادم، حيث يتم تشغيل DCNM.

# التراخيص على خادم مدير الموصلات البينية (FMS(

في الماضي، كانت هناك حاجة لتراخيص خدمة إدارة الأجهزة الافتراضية (FMS (من أجل إستخدام ميزات متقدمة معيَنة،مثل ًمدير الأداء. <u>[هنا](//www.cisco.com/en/US/docs/switches/datacenter/mds9000/sw/5_0/configuration/guides/fund/fm/fms.html#wp257697)</u> مقتطفَ من ّقسم (مُرتبطً) خادمَ مدير الْموصلات البينية غَير المُرْخص في مُقابل المرخص<br>من دليل تكوين أساسيات مدير الموصلات البينية من Cisco.

--- snip --- When you install Fabric Manager, the basic unlicensed version of Fabric Manager Server is installed with it. To get the licensed features, such as Performance Manager, remote client support, and continuously monitored fabrics, you need to buy and install the Fabric Manager Server .package --- snip ---

بما أن النموذج يفوض أن أنت ينبغي ركبت الترخيص على المفتاح، أنت ينبغي ركبت الترخيص على المفتاح نفسه. الترخيص واحد (أو عدة) من التراخيص المدرجة في هذا الجدول:

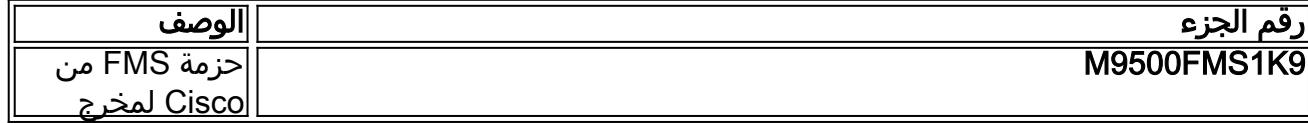

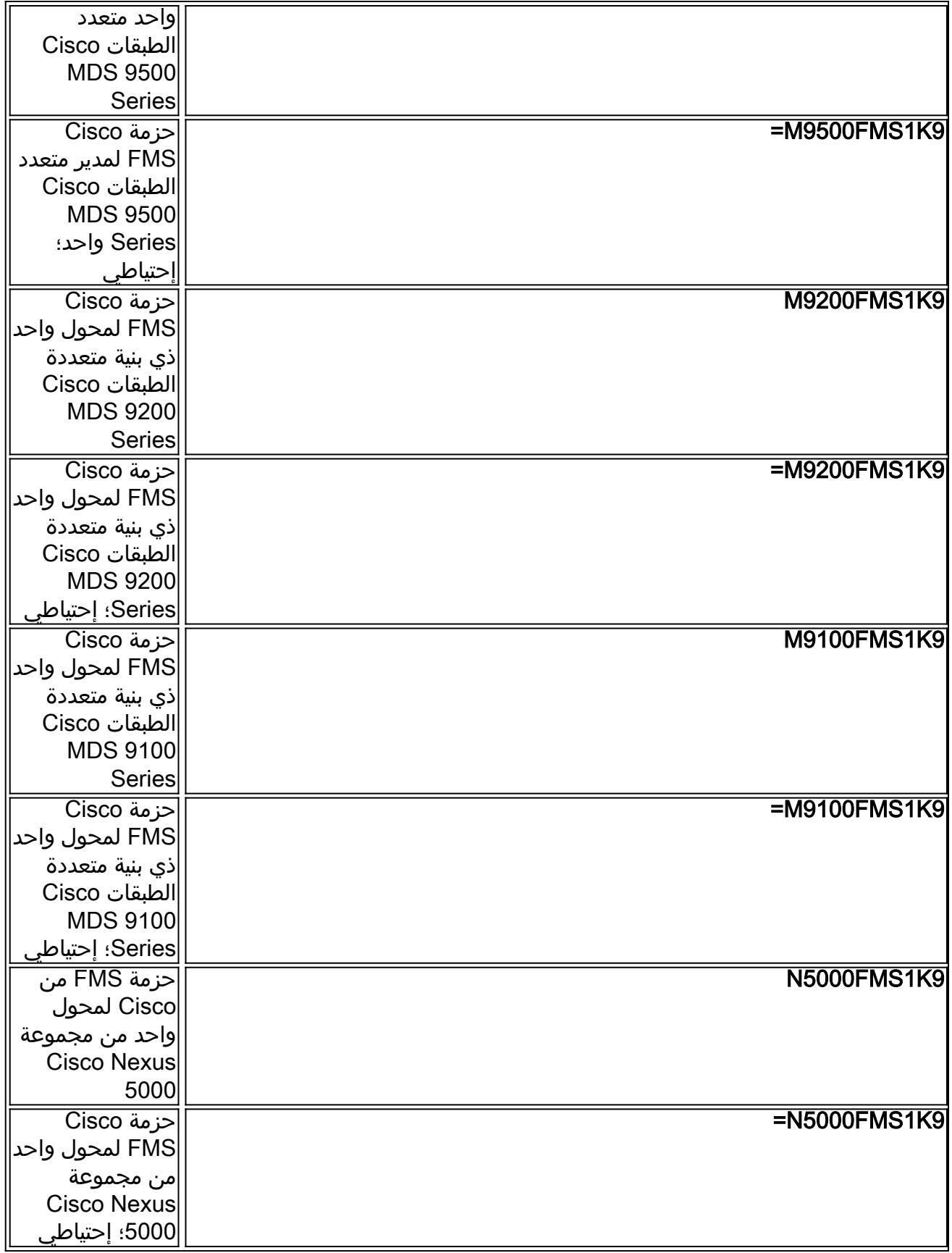

على المفتاح، يترجم إلى PKG\_SERVER\_FM. على سبيل المثال:

bdc-mds9148-3# **show license usage**

Feature Ins Lic Status Expiry Comments<br>Count Date Date --------------------------------------------------------------------------------

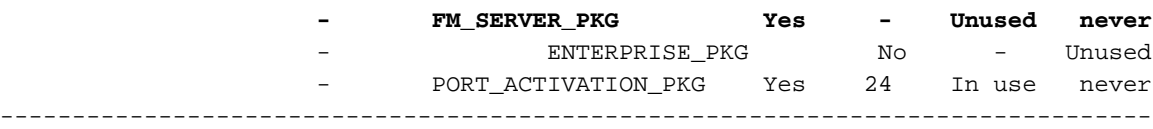

مع FM\_SERVER\_PKG، يمكنك أن ترى (أسفل FM) أن البنية **مرخصة** بمجرد اكتشاف المحول، كما هو موضح في هذا الالتقاط:

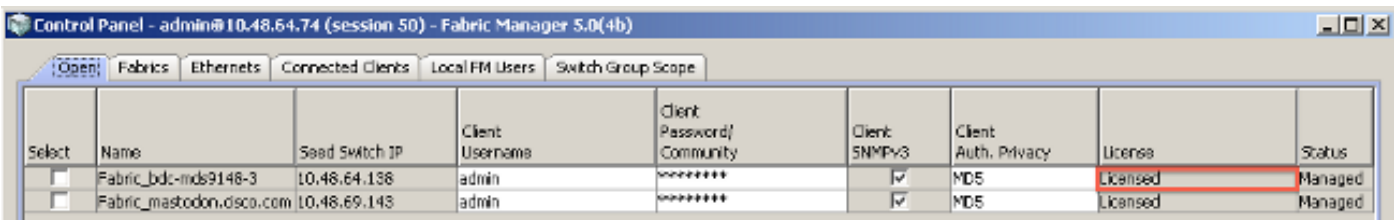

# التراخيص في الإصدارين 5 و 6 من DCNM

يأتي ترخيص DCNM لمكونات شبكة منطقة التخزين (SAN (في أحد إصدارين مختلفين:

- Essential Edition هذا الإصدار المجاني هو ما تحصل عليه بمجرد تثبيت DCNM، ولا تقوم بتطبيق أي ترخيص.
- **إصدار متقدم** هذا هو الإصدار الذي يجب عليك شراؤه. يستند ترخيص الإصدار المتقدم إلى **رقم** ونوع المحولات .(MDS 9100، MDS 9200، MDS 9500، Nexus 5000، Nexus 7000)

يمكن مقارنة الإصدار المتقدم بشكل أساسي مع برنامج FMS Cisco: فهو يوفر إمكانات إضافية، مثل مراقبة الأداء.

وبصرف النظر عن الطبعتين الأساسية والمتقدمة، لا تزال الإدارة تدعم نموذج ترخيص إدارة الاتصالات الفيدرالية (FM(، وهو النموذج الذي سبق وصفه. لذلك، عند اكتشاف محول في البنية ما يزال يحتوي على عميل PKG\_SERVER\_FM المثبت، فإنه يظهر على أنه مرخص تحت عميل SAN DCNM أو عميل ويب DCNM.

فيما يلي نتيجة اكتشاف تم إجراؤه على محول 9148-3MDS-BDC الذي تم تثبيت PKG\_SERVER\_FM عليه عند الاكتشاف:

#### DCNM SAN 5.2

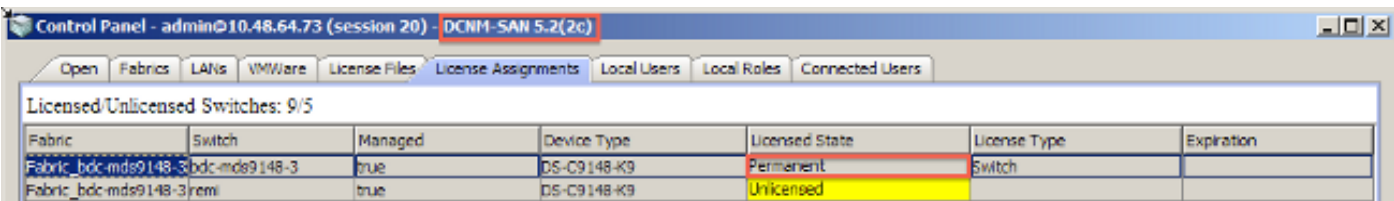

#### 6.1 الإصدار ،DCNM SAN

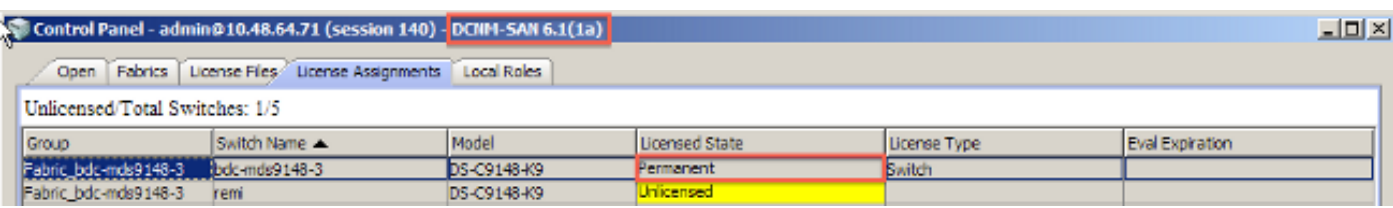

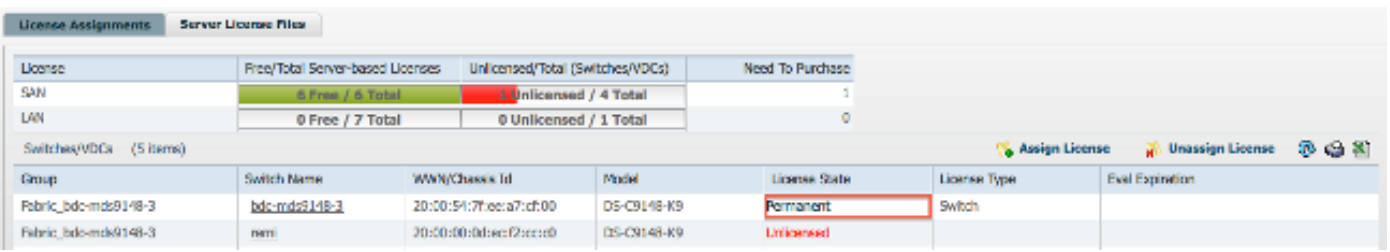

إذا كان لديك ترخيص مثل PKG\_ACTIVATION\_PORT، فإنه لا يظهر في أي مكان (لا في FM، ولا في DCNM( لأنه ميزة لا تؤثر على الميزات المتقدمة التي تريد إستخدامها في FM أو في DCNM. إنه يؤثر فقط على عمليات المحول.

فيما يلي قائمة تراخيص DCNM المتوفرة للتطبيق على خادم DCNM، استنادا إلى المحولات التي تريد إدارتها باستخدام الميزات المتقدمة:

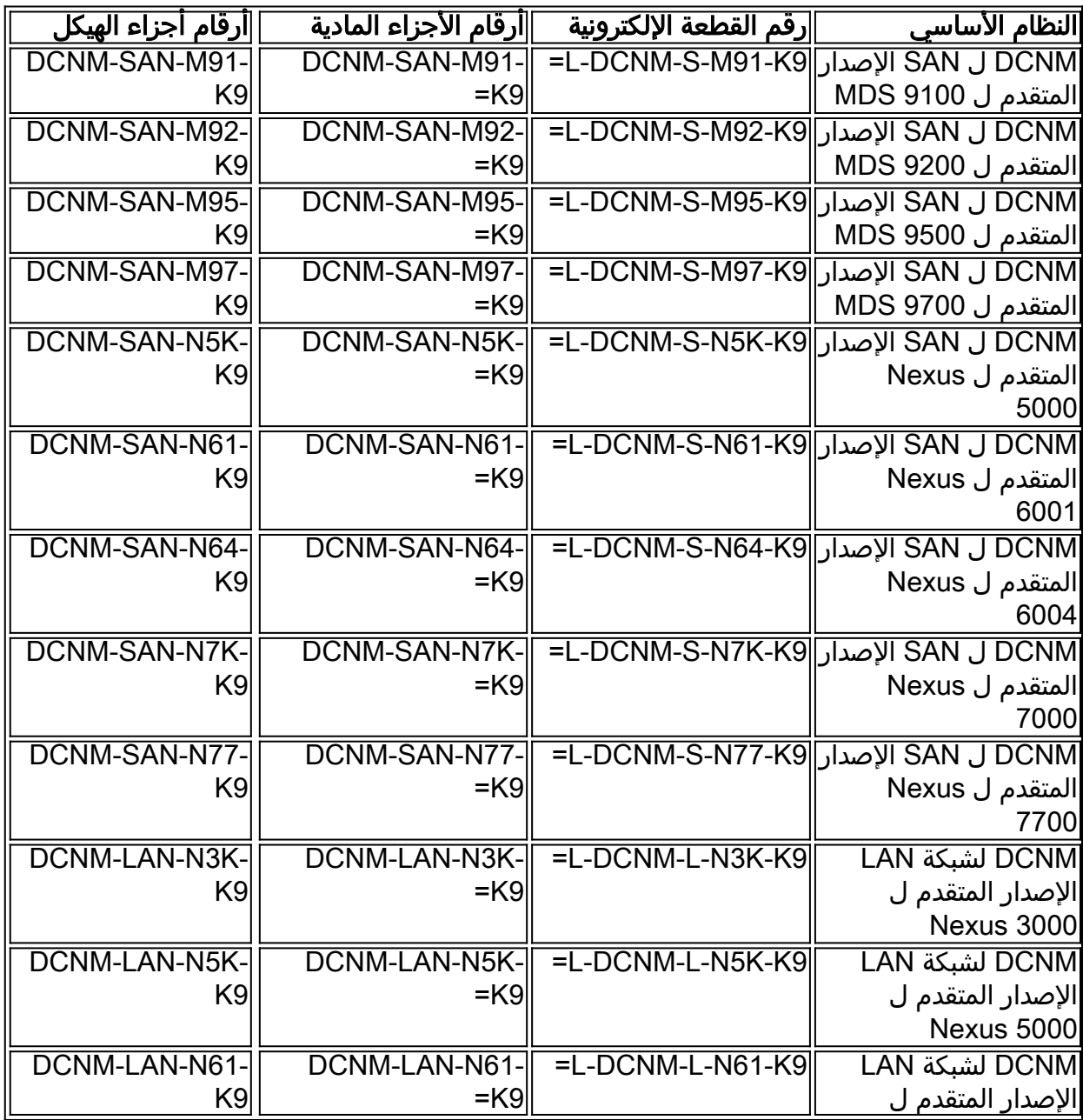

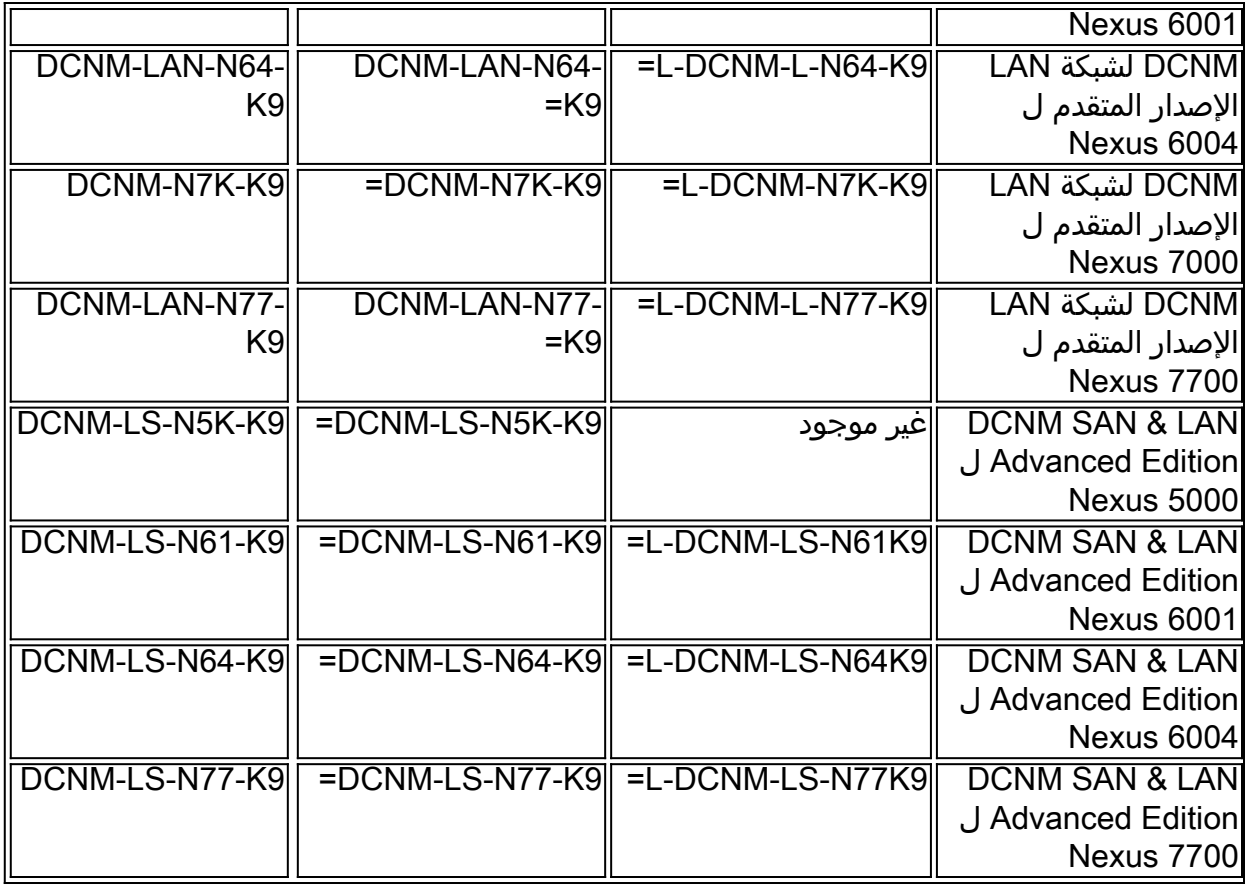

# نظرة عامة على ميزة Essential and Advanced Edition

#### إصدار Essentials

يحتوي إصدار Essentials على الميزات التالية:

- الملخص ولوحات معلومات المضيف
- اكتشاف البنية المؤتمتة (إدارة بنية واحدة فقط، وتوفير إدارة المخزون والأحداث)
	- تقارير القالب
- لقطة اداء في الوقت الفعلي (تتوفر المراقبة في الوقت الفعلي فقط لا يتوفر إتجاه الأداء التاريخي إلا مع الإصدار المتقدم)
	- الإمداد باستخدام معالجات التزويد بتقنية القنوات الليفية والقنوات الليفية عبر شبكة إيثرنت (FCoE(
		- إدارة التكوين باستخدام معالجات الإمداد لتهيئة المحولات والشبكات الليفية
			- واجهات برمجة تطبيقات خدمات الويب (API(
				- طرق عرض مخطط البنية

#### إصدار متقدم

يحتوي الإصدار Edition Advanced على كافة الميزات المتوفرة في إصدار Essentials، ويضيف الميزات التالية:

- تحديد نطاق الاتحاد وشبكة منطقة التخزين الظاهرية (VSAN(
	- اكتشاف وتحليل مسار يتعلقان بالجهاز الظاهري (VM(

- مراقبة أداء البنية
- إعادة توجيه الأحداث

ةمجرتلا هذه لوح

ةي الآلال تاين تان تان تان ان الماساب دنت الأمانية عام الثانية التالية تم ملابات أولان أعيمته من معت $\cup$  معدد عامل من من ميدة تاريما $\cup$ والم ميدين في عيمرية أن على مي امك ققيقا الأفال المعان المعالم في الأقال في الأفاق التي توكير المالم الما Cisco يلخت .فرتحم مجرتم اهمدقي يتلا ةيفارتحالا ةمجرتلا عم لاحلا وه ىل| اًمئاد عوجرلاب يصوُتو تامجرتلl مذه ققد نع امتيلوئسم Systems ارامستناه انالانهاني إنهاني للسابلة طربة متوقيا.